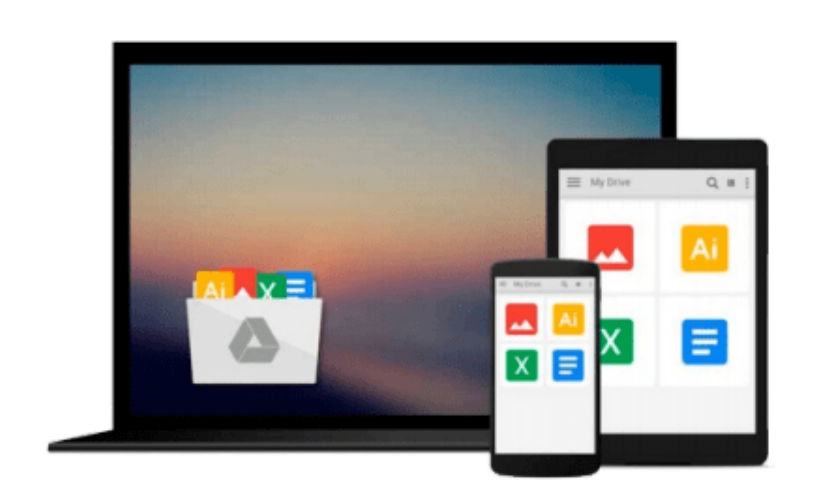

 $=$ 

# **A Practical Guide to UNIX for Mac OS X Users**

*Mark G. Sobell, Peter Seebach*

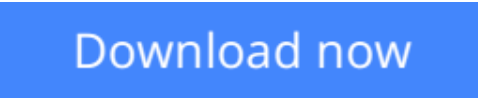

[Click here](http://youkof.club/go/read.php?id=0131863339) if your download doesn"t start automatically

## **A Practical Guide to UNIX for Mac OS X Users**

Mark G. Sobell, Peter Seebach

#### **A Practical Guide to UNIX for Mac OS X Users** Mark G. Sobell, Peter Seebach

#### **The Most Useful UNIX Guide for Mac OS X Users** *Ever,* **with Hundreds of High-Quality Examples!**

Beneath Mac OS® X's stunning graphical user interface (GUI) is the most powerful operating system ever created: UNIX® . With unmatched clarity and insight, this book explains UNIX for the Mac OS X user—giving you total control over your system, so you can get more done, faster. Building on Mark Sobell's highly praised *A Practical Guide to the UNIX System,* it delivers comprehensive guidance on the UNIX command line tools every user, administrator, and developer needs to master–together with the world's best day-to-day UNIX reference.

This book is packed with hundreds of high-quality examples. From networking and system utilities to shells and programming, this is UNIX from the ground up—both the "whys" and the "hows"—for every Mac user. You'll understand the relationships between GUI tools and their command line counterparts. Need instant answers? Don't bother with confusing online "manual pages": rely on this book's example-rich, quick-access, 236-page command reference!

**Don't settle for just any UNIX guidebook. Get one focused on your specific needs as a Mac user!** A Practical Guide to UNIX<sup>®</sup> for Mac OS<sup>®</sup> X Users is the most useful, comprehensive UNIX tutorial and reference for Mac OS X and is *the only book that delivers*

- Better, more realistic examples covering tasks you'll actually need to perform
- Deeper insight, based on the authors' immense knowledge of every UNIX and OS X nook and cranny
- Practical guidance for experienced UNIX users moving to Mac OS X
- Exclusive discussions of Mac-only utilities, including **plutil**, **ditto**, **nidump**, **otool**, **launchctl**, **diskutil**, **GetFileInfo**, and **SetFile**
- Techniques for implementing secure communications with **ssh** and **scp**—plus dozens of tips for making your OS X system more secure
- Expert guidance on basic and advanced shell programming with **bash** and **tcsh**
- Tips and tricks for using the shell interactively from the command line
- Thorough guides to **vi** and **emacs** designed to help you get productive fast, and maximize your editing efficiency
- In-depth coverage of the Mac OS X filesystem and access permissions, including extended attributes and Access Control Lists (ACLs)
- A comprehensive UNIX glossary
- Dozens of exercises to help you practice and gain confidence
- And much more, including a superior introduction to UNIX programming tools such as **awk**, **sed**, **otool**, **make**, **gcc**, **gdb**, and CVS

**L** [Download](http://youkof.club/go/read.php?id=0131863339) [A Practical Guide to UNIX for Mac OS X Users ...pdf](http://youkof.club/go/read.php?id=0131863339)

**[Read Online](http://youkof.club/go/read.php?id=0131863339)** [A Practical Guide to UNIX for Mac OS X Users ...pdf](http://youkof.club/go/read.php?id=0131863339)

**Download and Read Free Online A Practical Guide to UNIX for Mac OS X Users Mark G. Sobell, Peter Seebach**

#### **Download and Read Free Online A Practical Guide to UNIX for Mac OS X Users Mark G. Sobell, Peter Seebach**

#### **From reader reviews:**

#### **Martha Furman:**

Why don't make it to be your habit? Right now, try to ready your time to do the important work, like looking for your favorite reserve and reading a book. Beside you can solve your long lasting problem; you can add your knowledge by the publication entitled A Practical Guide to UNIX for Mac OS X Users. Try to make the book A Practical Guide to UNIX for Mac OS X Users as your friend. It means that it can for being your friend when you really feel alone and beside those of course make you smarter than ever before. Yeah, it is very fortuned for yourself. The book makes you considerably more confidence because you can know every thing by the book. So , let me make new experience along with knowledge with this book.

#### **Sandra Bryson:**

What do you think about book? It is just for students because they're still students or this for all people in the world, what best subject for that? Just simply you can be answered for that issue above. Every person has distinct personality and hobby for each other. Don't to be obligated someone or something that they don't would like do that. You must know how great along with important the book A Practical Guide to UNIX for Mac OS X Users. All type of book are you able to see on many methods. You can look for the internet methods or other social media.

#### **Phil Garcia:**

Typically the book A Practical Guide to UNIX for Mac OS X Users has a lot of information on it. So when you check out this book you can get a lot of help. The book was written by the very famous author. Tom makes some research before write this book. This kind of book very easy to read you may get the point easily after reading this article book.

#### **Justin Mireles:**

A lot of people said that they feel fed up when they reading a publication. They are directly felt it when they get a half elements of the book. You can choose the book A Practical Guide to UNIX for Mac OS X Users to make your own reading is interesting. Your personal skill of reading skill is developing when you similar to reading. Try to choose very simple book to make you enjoy you just read it and mingle the opinion about book and examining especially. It is to be first opinion for you to like to available a book and learn it. Beside that the publication A Practical Guide to UNIX for Mac OS X Users can to be a newly purchased friend when you're truly feel alone and confuse in doing what must you're doing of the time.

**Download and Read Online A Practical Guide to UNIX for Mac OS X Users Mark G. Sobell, Peter Seebach #H2U8S0X4GAL**

### **Read A Practical Guide to UNIX for Mac OS X Users by Mark G. Sobell, Peter Seebach for online ebook**

A Practical Guide to UNIX for Mac OS X Users by Mark G. Sobell, Peter Seebach Free PDF d0wnl0ad, audio books, books to read, good books to read, cheap books, good books, online books, books online, book reviews epub, read books online, books to read online, online library, greatbooks to read, PDF best books to read, top books to read A Practical Guide to UNIX for Mac OS X Users by Mark G. Sobell, Peter Seebach books to read online.

### **Online A Practical Guide to UNIX for Mac OS X Users by Mark G. Sobell, Peter Seebach ebook PDF download**

**A Practical Guide to UNIX for Mac OS X Users by Mark G. Sobell, Peter Seebach Doc**

**A Practical Guide to UNIX for Mac OS X Users by Mark G. Sobell, Peter Seebach Mobipocket**

**A Practical Guide to UNIX for Mac OS X Users by Mark G. Sobell, Peter Seebach EPub**

**A Practical Guide to UNIX for Mac OS X Users by Mark G. Sobell, Peter Seebach Ebook online**

**A Practical Guide to UNIX for Mac OS X Users by Mark G. Sobell, Peter Seebach Ebook PDF**